#### Welcome to The World of Computers, **3rd Edition**

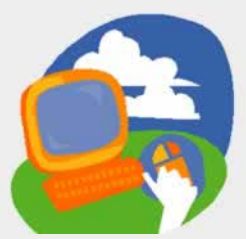

#### **Lesson 7: Sending and Receiving Email**

**[Return to the student web page](http://labpub.com/learn/silver/wtwc3/)**

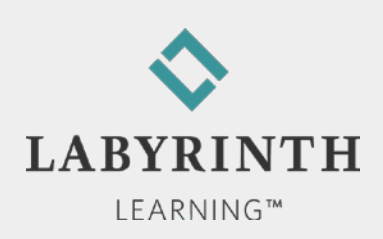

### **Lesson Objectives**

After studying this lesson, you will be able to:

- ▲ Compare webmail to traditional email access
- ▲ Send an email message
- **▲ Receive and reply to email messages**
- ▲ Describe phishing

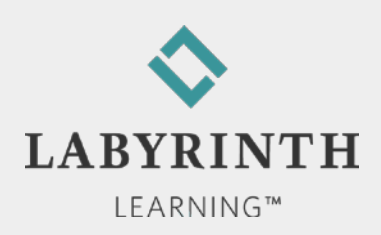

## **Types of Email Service**

**POP** 

- ▲ Post Office Protocol
- ▲ Typically accessed through Outlook, Windows Mail, Eudora, etc.
- **Nebmail** 
	- ▲ Examples: Hotmail, Yahoo! Mail
	- ▲ Accessed through a web browser (Internet Explorer)
		- ◆ From any computer in the world

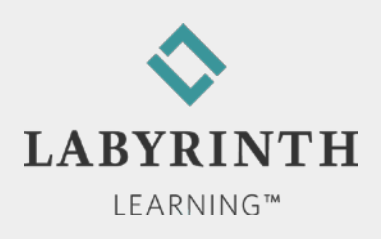

## **Introducing Webmail**

■ Signing up for a Webmail account ▲ Free!

- **Premium Webmail services** 
	- ▲ Additional storage space
	- ▲ Account stays active regardless of use
	- Costs \$10–20/year

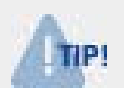

*You enter personal information when you sign up; this is a security and privacy measure*

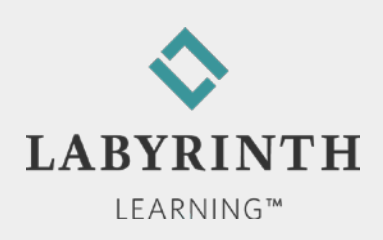

# **Signing In to Webmail**

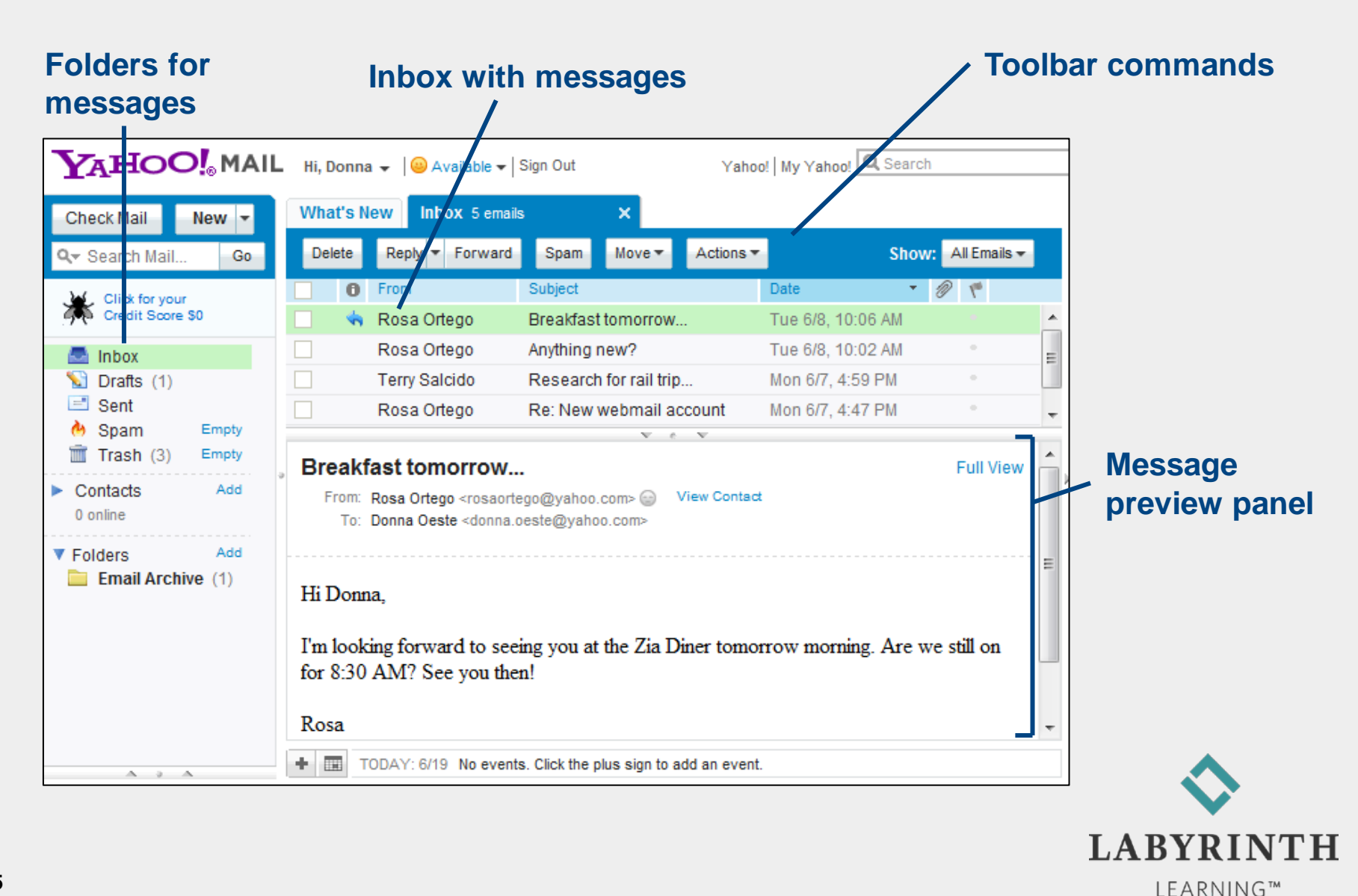

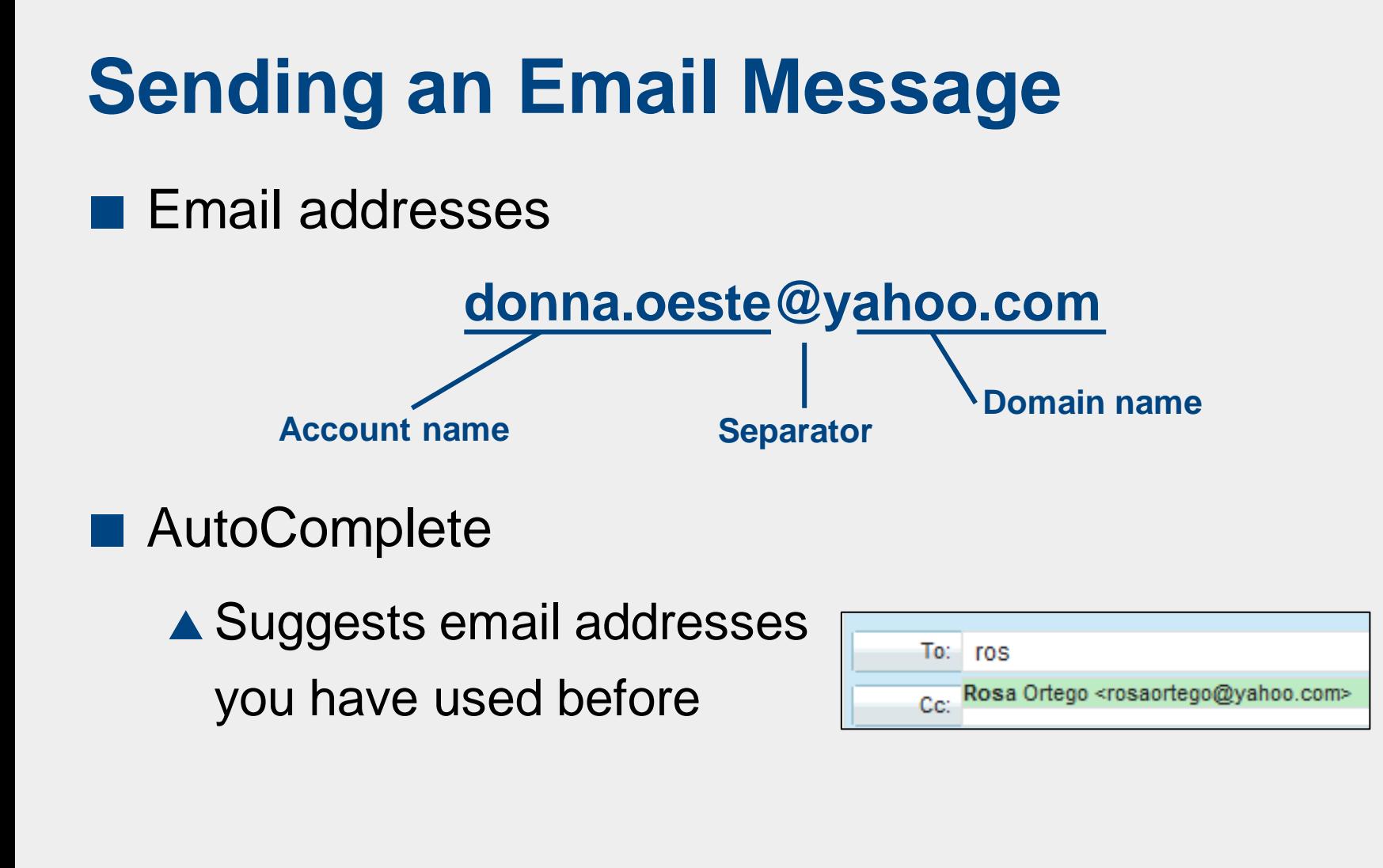

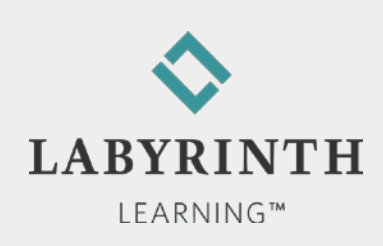

## **Using the Inbox**

- **Email folders** 
	- ▲ Organize your messages
	- ▲ Default folders: Inbox, Draft, Sent, Trash

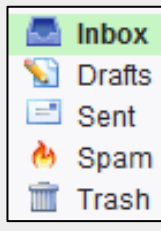

▲ Custom folders: Create as many as you need

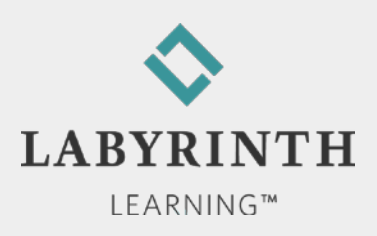

### **Using the Inbox**

**EXTERG** Arriving messages go into the Inbox

- ▲ Check Mail command
- New message notification
	- ▲ Displays an iconto alert when new mail has arrived

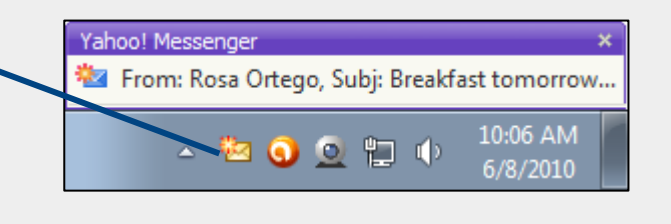

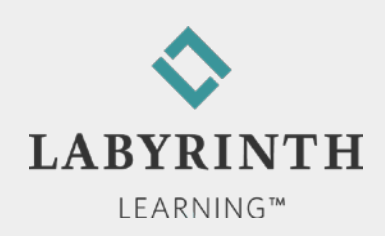

### **Replying to Messages**

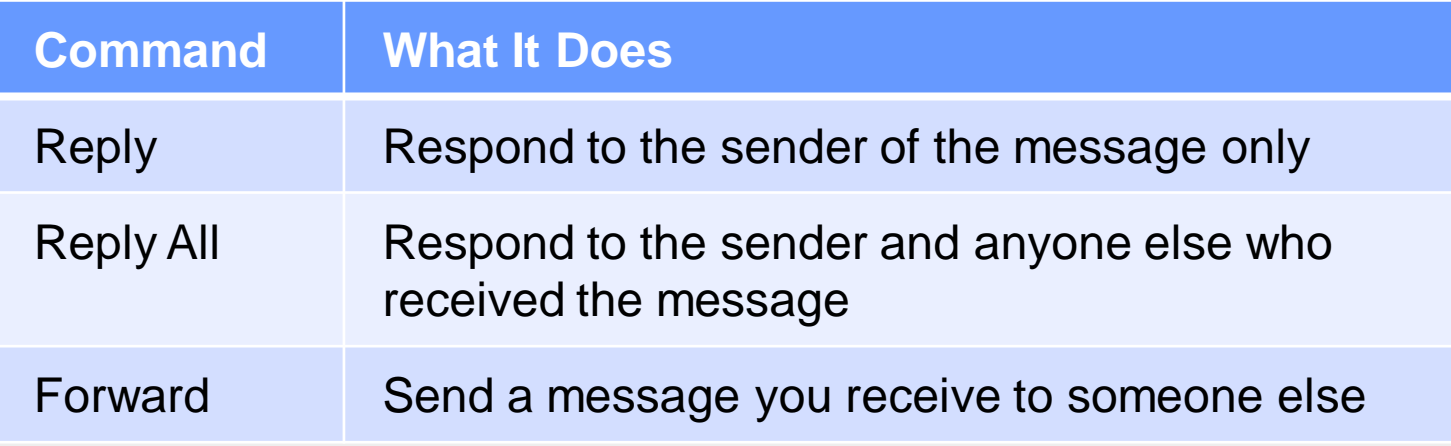

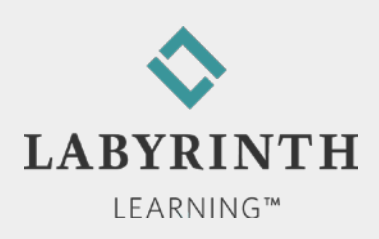

# **Replying to Messages**

- **Emoticons (Smileys)** 
	- Add inflection/tone to the plain text of your messages

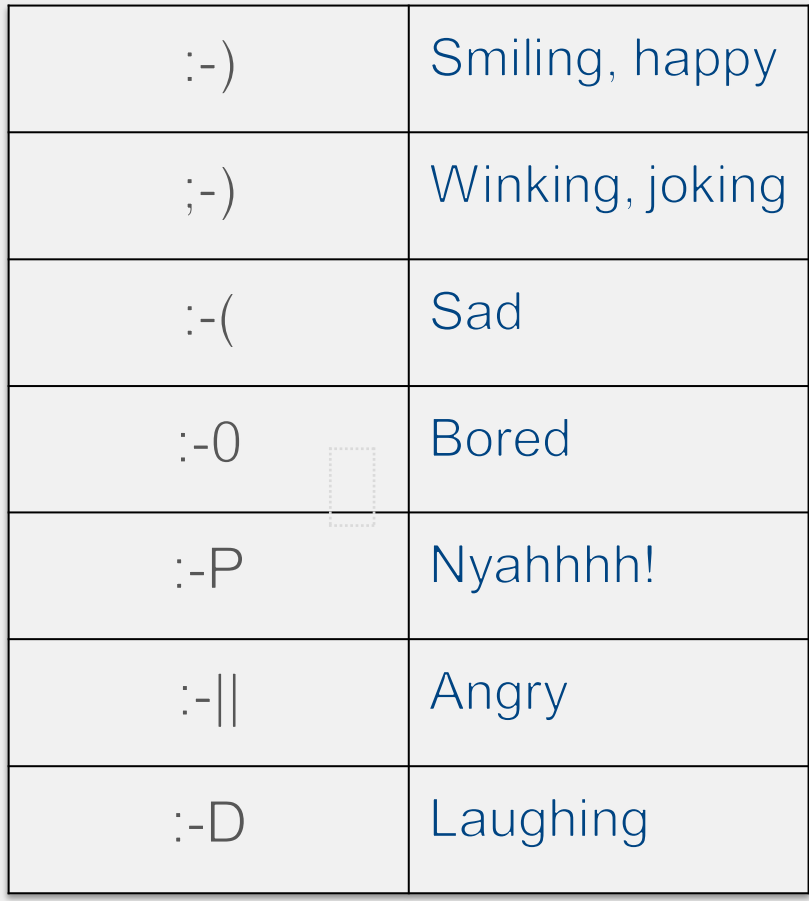

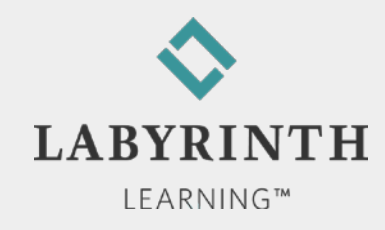

# **Signing Out**

■ Always sign out if you are using a public computer!

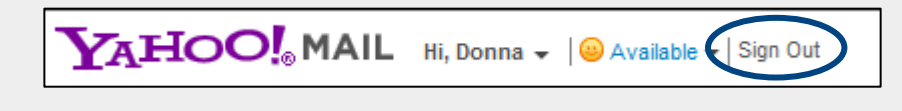

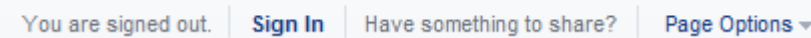

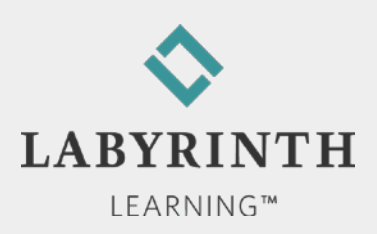

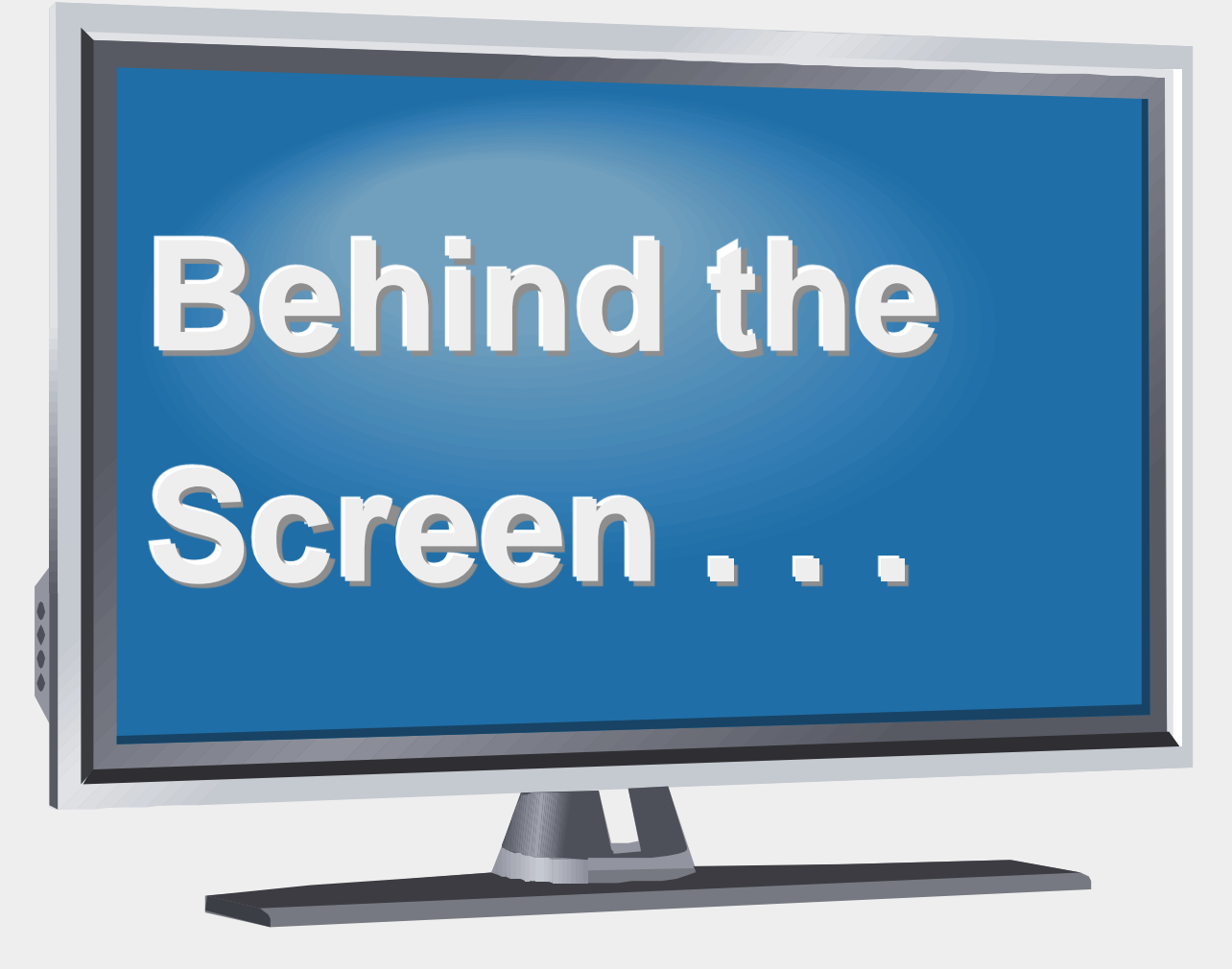

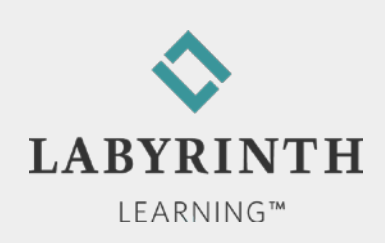

#### **Behind the Screen: How Email Reaches Its Destination**

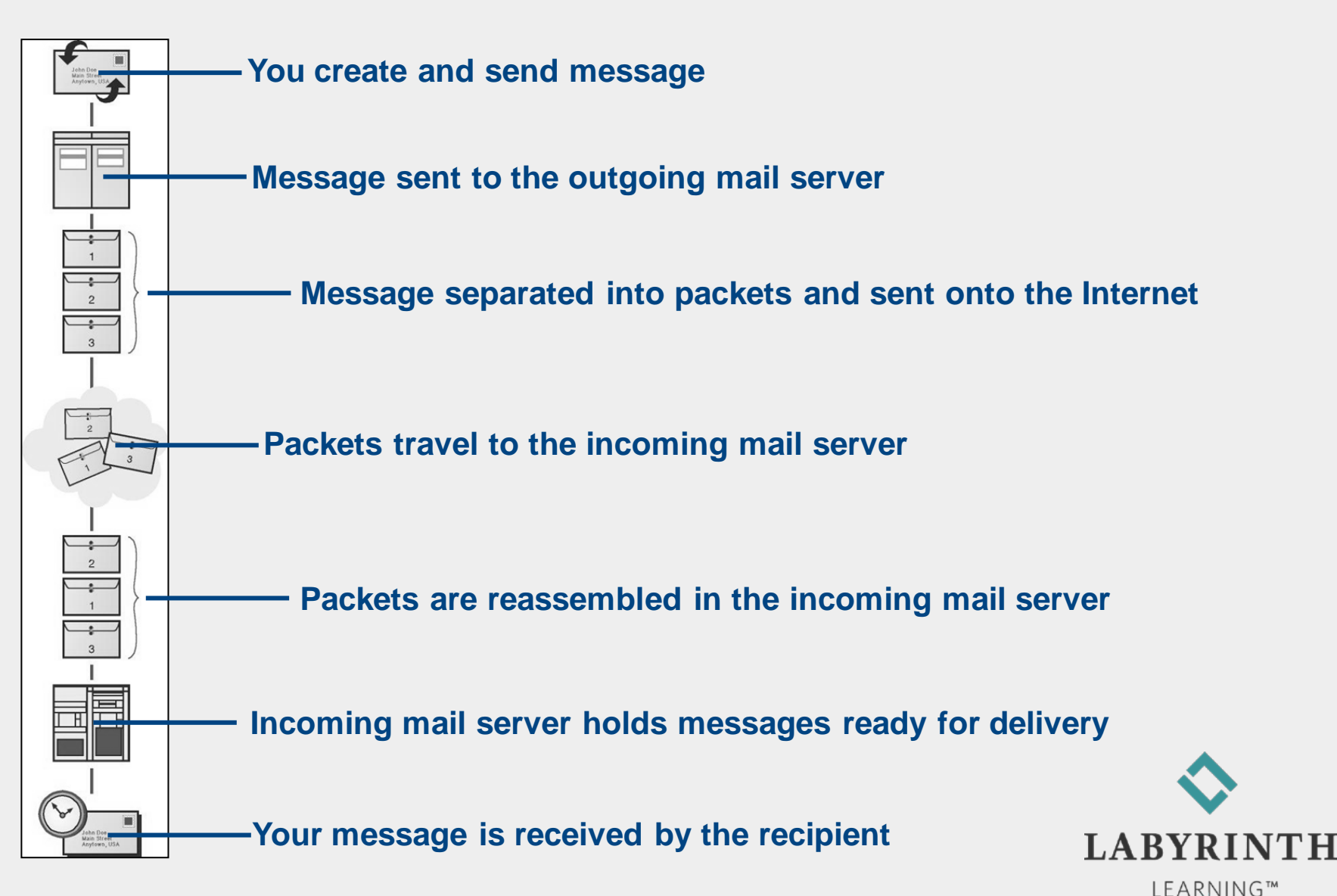

### **Behind the Screen: Phishing Scams**

- Avoid phishing scams
	- ▲ Never click links in suspicious emails
	- ▲ Examine link URLs carefully (they often contain hints to suspicious activity)
	- ▲ Look for basic grammatical errors in emails

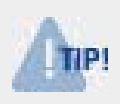

*Banks and other financial institutions will* **never** *send you a message asking for personal information* 

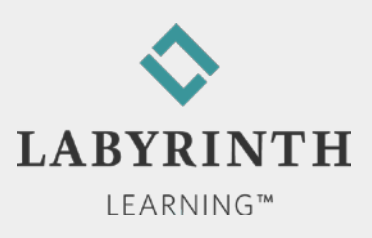

### **Behind the Screen: Phishing Scams (An Example)**

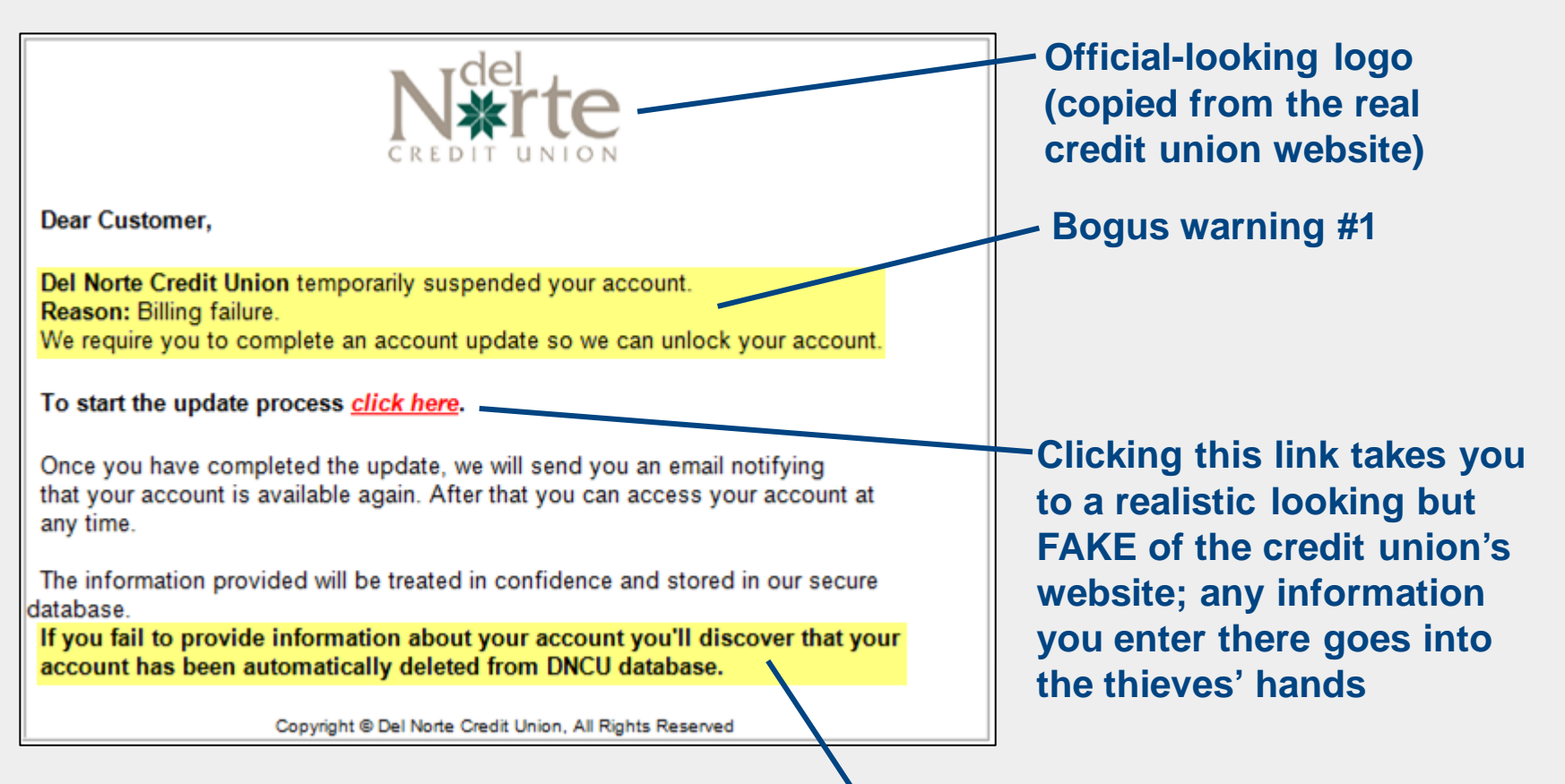

**Bogus warning #2**

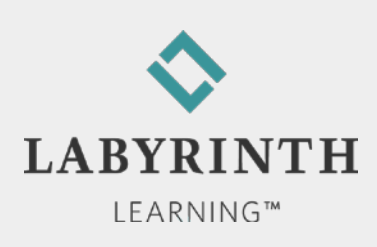

#### Welcome to The World of Computers, **3rd Edition**

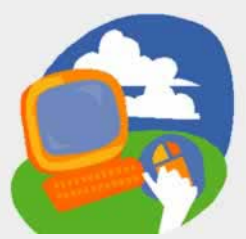

#### **Lesson 7: Sending and Receiving Email**

**[Return to the student web page](http://labpub.com/learn/silver/wtwc3/)**

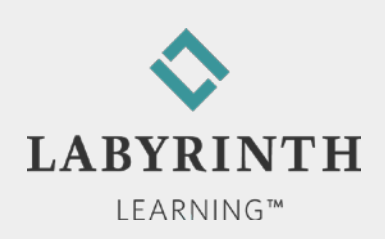